## **EDGENUITY PATHBLAZER Student Quick Start Guide**

## Log into Edgenuity

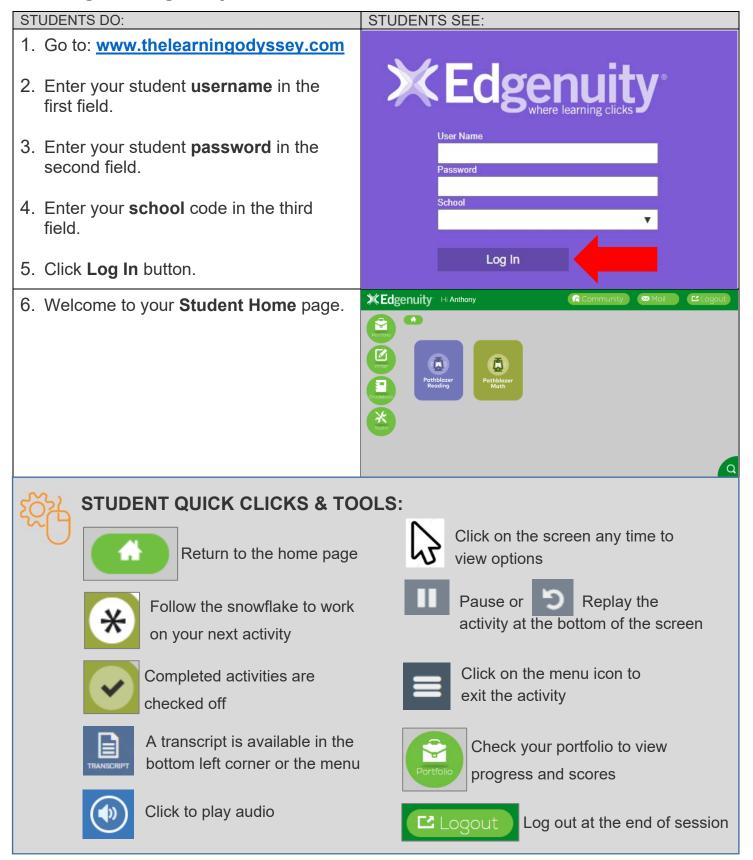